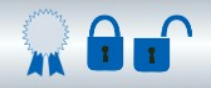

**KRYPTOGRAFIE – INFORMATIK DES VERTRAUENS**

# **ARBEITSBLÄTTER**

## **INHALTSVERZEICHNIS**

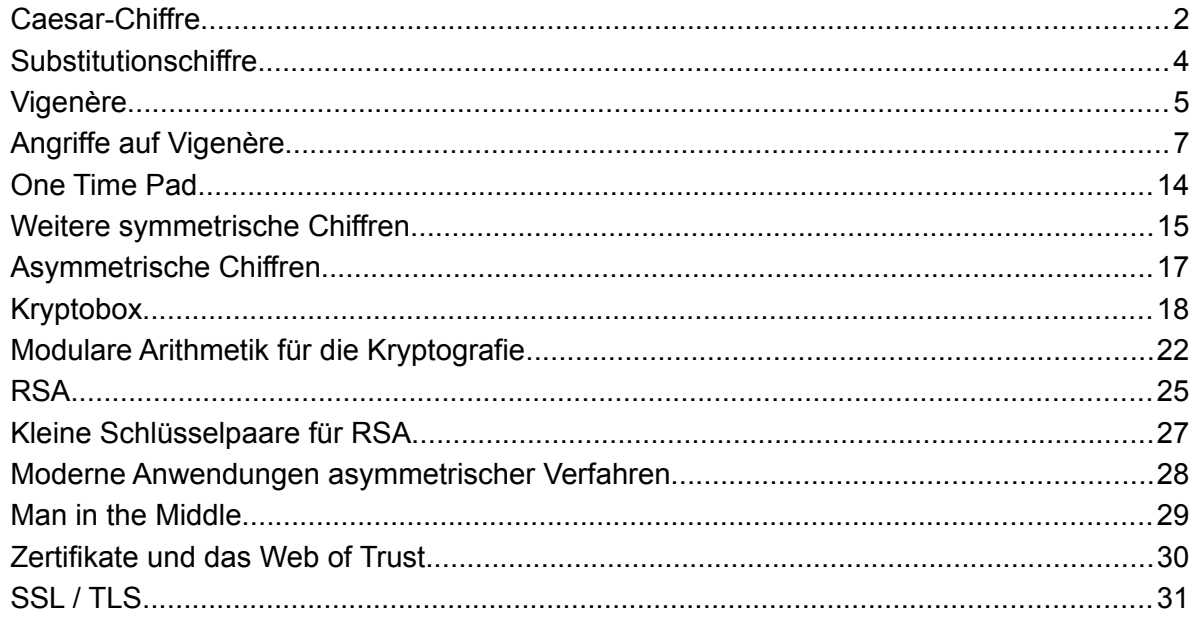

Dieses Werk ist unter einem **Creative Commons 3.0 Deutschland Lizenzvertrag** lizenziert:

- Namensnennung

- Keine kommerzielle Nutzung

- Weitergabe unter gleichen Bedingungen

Um die Lizenz anzusehen, gehen Sie bitte zu http://creativecommons.org/licenses/by-nc-sa/3.0/de oder schicken Sie einen Brief an Creative Commons, 171 Second Street, Suite 300, San Francisco, California 94105, USA.

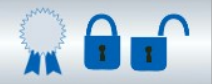

## **Caesar-Chiffre**

#### **Informationen**

Symmetrische Chiffren sind die ältesten kryptographischen Verfahren. Der Klartext wird mithilfe eines geheimen Schlüssels in einen Chiffretext übertragen.

Die wohl bekannteste Chiffre ist die **Caesar-Chiffre:** 

Schlüssel: Abstand Klartextbuchstabe – Chiffrebuchstabe im Alphabet

Verschlüsseln: Jeden Buchstaben des Klartextes verschiebt man im Alphabet um den Schlüsselabstand; den resultierenden Buchstaben schreibt man in den Chiffretext:

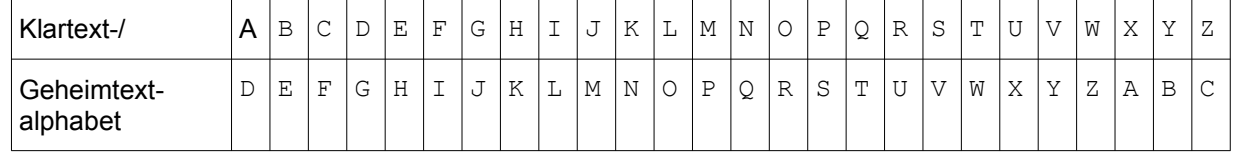

Den Chiffriervorgang kann man z.B. so aufschreiben:

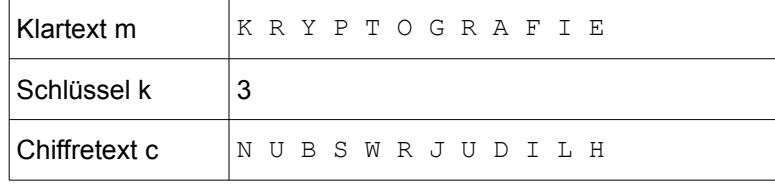

Entschlüsseln: Der legitime Empfänger kennt den Schlüssel, macht die Verschiebung buchstabenweise rückgängig und erhält wieder den Klartext.

#### **Links**

*I N F - S C H U L E . D E : E [R K L Ä R U N G](http://inf-schule.de/kommunikation/kryptologie/historischechiffriersysteme/station_verschiebeverfahren) U N D A U F G A B E N Z U M C A E S A R - V[E R F A H R E N](http://inf-schule.de/kommunikation/kryptologie/historischechiffriersysteme/station_verschiebeverfahren) I N F - S C H U L E . D E : A N G R I F F E A U F V[E R S C H I E B E V E R F A H R E N](http://inf-schule.de/kommunikation/kryptologie/historischechiffriersysteme/station_kryptoanalyseverschiebeverfahren) M A T H E P R I S M A : C A E S A R - V[E R F A H R E N](http://www.matheprisma.uni-wuppertal.de/Module/Caesar/index.htm)*

#### **Videos**

*SP A N N A G E L , C H R I S T I A N : C A E S A R - V[E R S C H L Ü S S E L U N G](https://youtu.be/mn-b36ax4PQ?list=PL6_AeYXBHF0OWS1GxV6lfivdReSyKhv3l) . (1 5 M I N ) K R Y P T O I M A D V E N T : C A E S A R - V[E R S C H L Ü S S E L U N G](https://www.youtube.com/watch?v=uFFt9XgQDK8) . (4 M I N )*

#### **Aufgaben**

1. Schickt euch zu zweit Nachrichten mit der Caesar-Chiffre.

2. Tauscht eure Chiffretexte (ohne Schlüsselangabe!) mit einem anderen Team aus und versucht, den Klartext zu ermitteln. Wie seid ihr vorgegangen? Schreibt eine Anleitung zum Brechen der Caesar-Chiffre in Stichpunkten auf und testet sie an zwei weiteren Chiffretexten aus dem Kurs.

3. Ihr fangt folgende Nachrichten ab - Wie ist der Schlüssel? Wie lautet die Nachricht? Caesar-verschlüsselte Nachricht auf Deutsch: RKVVYSXPYBWKDSUOB Caesar-verschlüsselte Nachricht auf Englisch:

VDDSBDGCXCVPCSRDCVGPIJAPIXDCHNDJQGDZTIWTRXEWTG

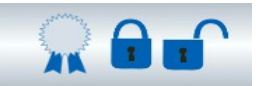

**Vordruck zum Bau einer Caesar-Krone.**

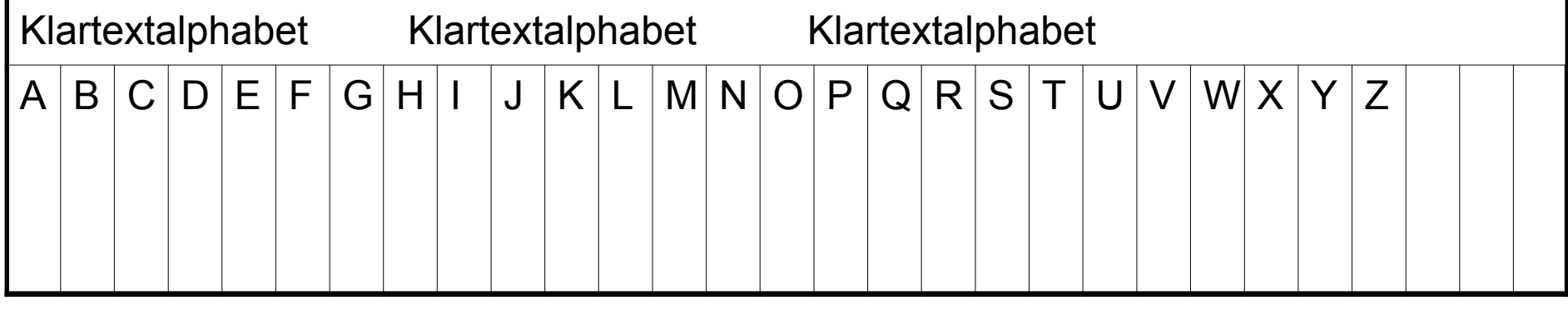

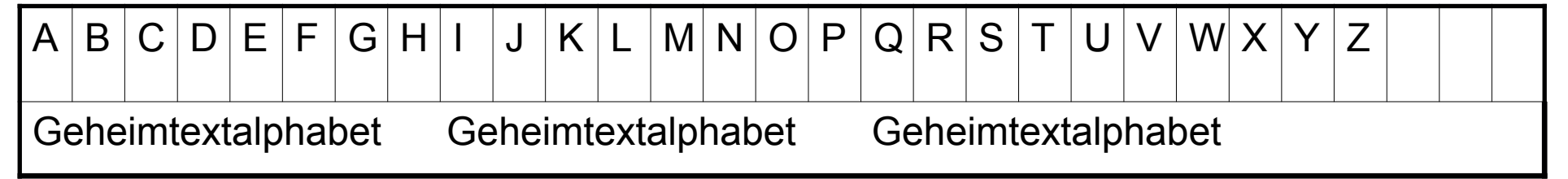

**1. Basteln:** Oben entlang der fett gedruckten Linien ausschneiden. Dann erst den Klartextstreifen zu einem Ring kleben, so dass Z neben A liegt. Dann auch den Geheimtextstreifen zu einem Ring kleben (aber so, dass er noch auf den Klartextring draufpasst!).

**2. Schlüssel einstellen:** Zwei Partner vereinbaren einen Buchstaben als gemeinsames Geheimnis (den nennt man dann ihren "Schlüssel") und stellen die Krone so ein, dass der Schlüsselbuchstabe unter dem Klartext-A steht. Den Schlüssel darf sonst niemand wissen!

Beispiel: Für den Schlüssel "D" drehen beide den unteren Ring so, dass das Geheimtext-D unter dem Klartext-A steht.

**3. Verschlüsseln (Chiffrieren):** Der Absender schreibt seine Nachricht im Klartext auf. Dann verschlüsselt er jeden einzelnen Buchstaben, indem er ihn an der Krone von oben nach unten abliest. Beispiel: Mit Schlüssel "D" wird aus "HALLO" der Geheimtext "KDOOR".

**4. Entschlüsseln (Dechiffrieren):** Der Empfänger entschlüsselt, indem er wieder buchstabenweise abliest, aber jetzt von unten nach oben.

**5. Angriff:** Wer die Botschaft abfängt, kann versuchen sie zu brechen.Das heißt den verwendeten Schlüssel herauszufinden und damit die Nachricht zu lesen. Wie könnte man das machen?

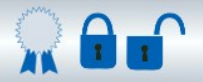

## **Substitutionschiffre**

#### **Information**

Die Verwendung dieser Chiffre wird Karl dem Großen und Hildegard von Bingen nachgesagt. Sie schließt einen brute-force-Angriff wie auf die Caesar-Chiffre aus und stellt damit die nächste Stufe in der Entwicklung der Kryptografie dar.

Schlüssel: Das Alphabet wird nicht mehr rotiert, sondern "verwürfelt". Jedem Buchstaben des Alphabets wird ein anderer Buchstabe zugeordnet; diese Zuordnung haben Absender und Empfänger vorher vereinbart und halten sie geheim.

Verschlüsseln: Jeder Buchstaben des Klartextes wird in der Chiffre durch den zugehörigen Geheimtextbuchstaben ersetzt.

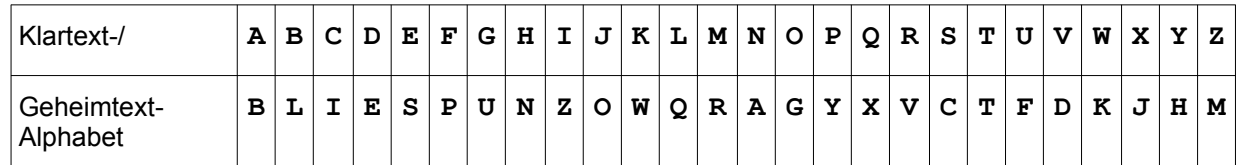

Die obere Zeile lautet natürlich immer gleich und ist damit nicht geheim. Der Schlüssel besteht also aus der zweiten Zeile dieser Tabelle.

Den Chiffriervorgang kann man z.B. so aufschreiben:

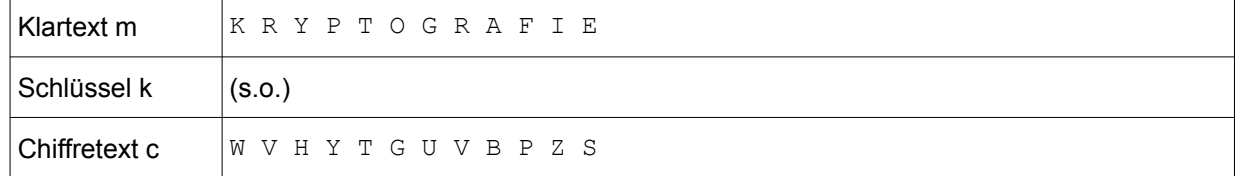

Entschlüsseln: Der legitime Empfänger kennt den Schlüssel, macht die Zuordnung buchstabenweise rückgängig und erhält wieder den Klartext.

**Links**

*U N I V E R S I T Ä T T Ü B I N G E N : S [U B S T I T U T I O N S](http://www-ti.informatik.uni-tuebingen.de/~reinhard/krypto/German/3.3.d.html) - C H I F F R E .*

#### **Aufgaben**

4. Vereinbare mit deinem Nachbarn einen Schlüssel für diese Chiffre, verschlüssele eine kurze Nachricht für ihn, tauscht die Geheimtexte aus und entschlüsselt sie.

5. Widersteht diese Chiffre jetzt einem brute-force-Angriff? Es sollen alle hier möglichen Schlüssel durchprobiert werden. Wie viele denkbare Schlüssel hat die Substitution?

#### 6. Ist 26! genug?

7. Informiere dich über Häufigkeitsanalyse als Verfahren in der Kryptografie. Dokumentiere deine Quellen und führe das Verfahren an einem Beispiel durch.

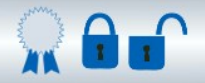

# **Vigenère**

#### **Informationen**

Um die einfache Häufigkeitsanalyse abzuwehren, entstanden polyalphabetische Systeme wie die Vigenère-Chiffre – sie galt sogar 300 Jahre lang als unangreifbar. Hier verwendet man für aufeinanderfolgende Buchstaben jeweils verschiedene Alphabete, so dass sich die Häufigkeiten der Buchstaben im Geheimtext weitgehend nivellieren.

S chlüssel: Man wählt ein Schlüsselwort k, z.B. k=TOM

Verschlüsseln: Man schreibt das Schlüsselwort wiederholend unter den Klartext:

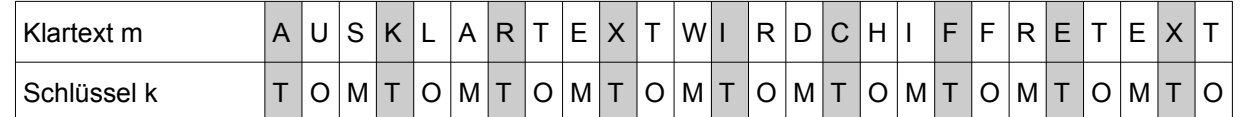

Nun wird das erste A mit dem Schlüsselalphabet T verschlüsselt (also wie mit einem Caesar-Ring in der Stellung "T unter A"). Das U wird mit dem Alphabet O, das S mit T und das K wieder mit T verschlüsselt.

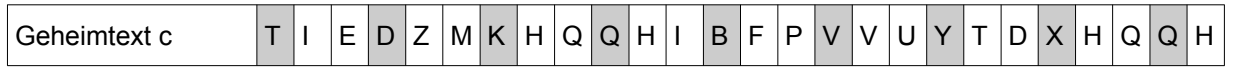

Entschlüsseln: Man schreibt den Schlüssel unter den Geheimtext und verfolgt die Buchstaben zurück: Er findet dabei (was vielen Schülern nicht gleich klar ist) den Geheimtextbuchstaben im Inneren der Tabelle, den Schlüssel auf der einen und den Klartext auf der anderen Achse.

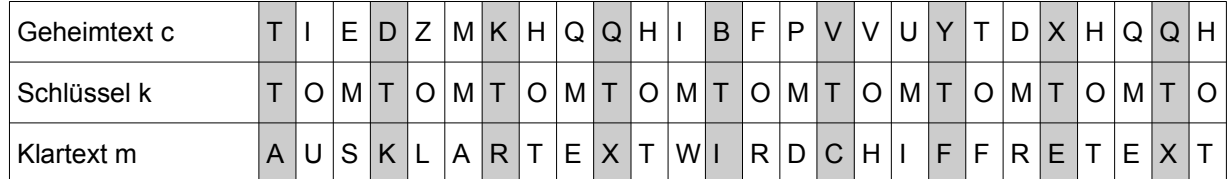

#### **Links**

*I N F - S C H U L E . D E : C [H I F F R I E R U N G](http://inf-schule.de/kommunikation/kryptologie/historischechiffriersysteme/station_vigenereverfahren) M I T D E M VI G E N È R E - VE R F A H R E N . WI K I P E D I A : VI G E N È R E - V[E R S C H L Ü S S E L U N G](https://de.wikipedia.org/wiki/Polyalphabetische_Substitution#Vigen.C3.A8re-Verschl.C3.BCsselung) . U N I V E R S I T Ä T T Ü B I N G E N : V[I G E N È R E](http://www-ti.informatik.uni-tuebingen.de/~reinhard/krypto/German/3.5.d.html) - C H I F F R E .*

#### **Videos:**

*K R Y P T O I M A D V E N T : VI G E N È R E V[E R S C H L Ü S S E L U N G](https://www.youtube.com/watch?v=4y4nCG8631g) . (4 M I N ) <sup>S</sup> 4 1 <sup>B</sup> 0 T P R O D U C T I O N S : K [R Y P T O L O G I E](https://www.youtube.com/watch?v=Bc7I9tD4PuA%20) - VI G E N E R E C O D E ( 6 M I N )*

#### **Aufgaben**

8. Vereinbare mit deinem Nachbarn ein Schlüsselwort. Jeder chiffriert einen kurzen Text (wenige Wörter), ihr tauscht die Geheimtexte aus und jeder dechiffriert die Nachricht des anderen.

9. Vigenère soll nun angegriffen werden. Wir nehmen der Einfachheit halber an, die Schlüssellänge sei bekannt: L=3. Wie attackierst du den Geheimtext c= VRUJEGXEAVNGVBXEDXISILR?

#### **Arbeitshilfe: Vigenère-Quadrat**

 $\sim$ 

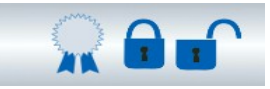

(Lautebach)

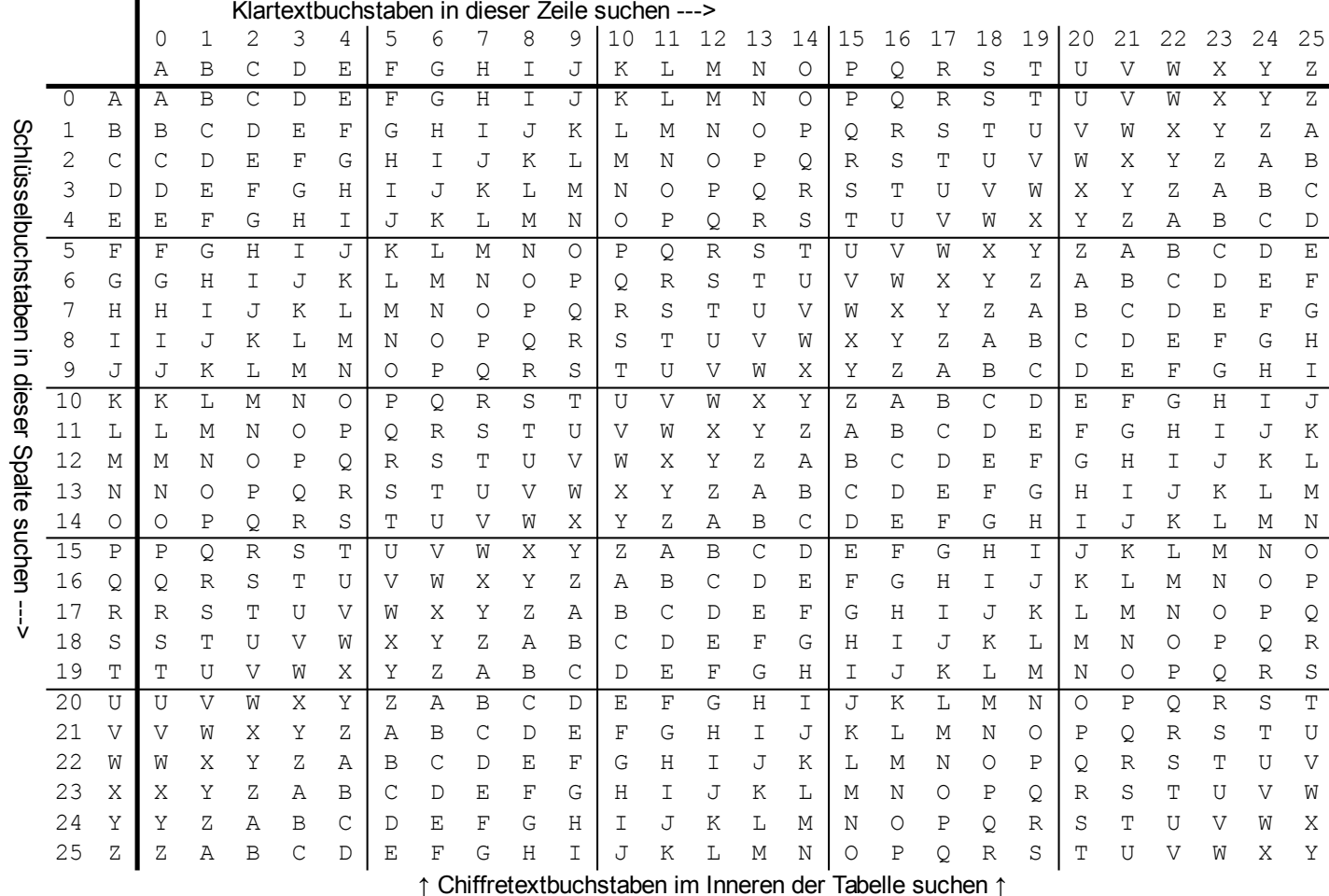

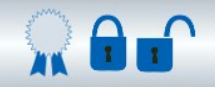

## **Angriffe auf Vigenère**

**Kasiski-Test zur Bestimmung der Schlüssellänge**

Im obigen Geheimtext fällt bei genauem Hinsehen die Folge HQQH auf:

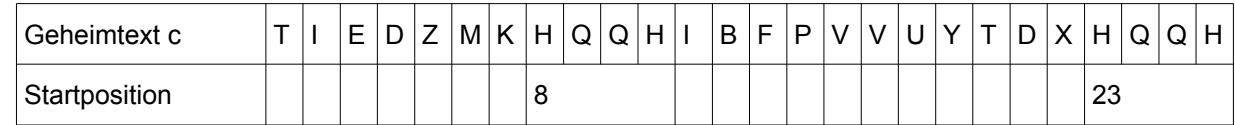

Auch ohne Kenntnis des Klartextes liegt die Vermutung nahe, dass hier das gleiche Textfragment mehrfach verschlüsselt wurde, und zwar beide Male mit dem gleichen Teil des Schlüssels.

Abstand 23−8=15=3⋅5 → L=3 oder L=5 oder L=15. Dann kann der obige Angriff wieder mit diesen Schlüssellängen erfolgen.

#### **Autokorrelation**

Die Vigenère-Chiffre ebnet zwar die Häufigkeitsunterschiede *zwischen* den Gruppen ein, aber *innerhalb* einer Gruppe sind immer die gleichen Buchstaben häufig (bzw. selten). Das nutzt man aus, indem man den Geheimtext buchstabenweise verschiebt und seine Übereinstimmungen mit sich selber zählt. Wenn nach der richtigen Verschiebung (nämlich um genau eine Schlüssellänge) alle Buchstaben wieder mit denen ihrer eigenen Gruppe zusammentreffen, fällt das bei der Zählung sofort auf:

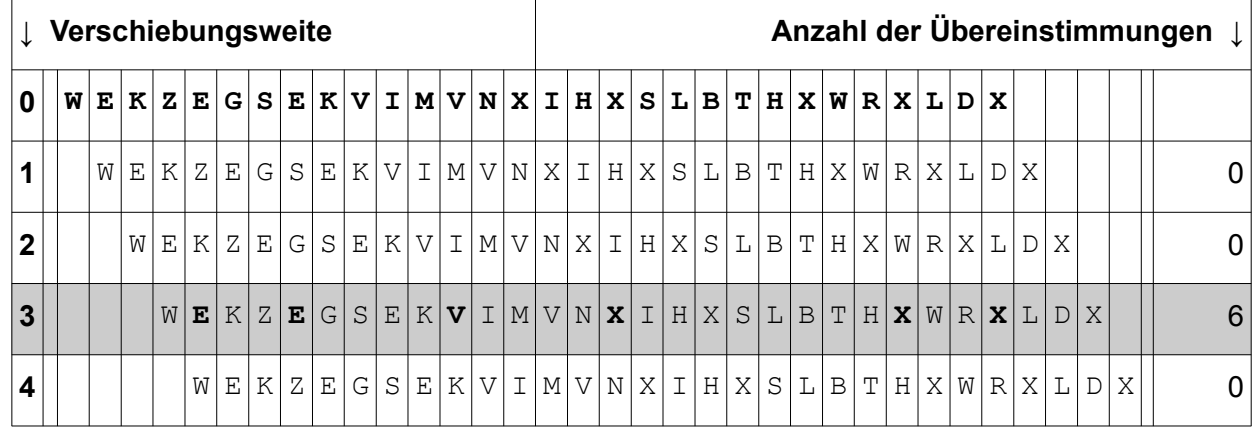

#### **Partieller Brute-Force Angriff**

Da Vigenere bei bekannter Schlüssellänge so einfach zu brechen ist, kann man den Angriff auch einfach mit *allen* möglichen Schlüssellängen durchführen. Sobald man die richtige Länge rät, fällt das anhand der statistischen Eigenschaften der Buchstabengruppen sofort auf. Auch dieser Angriff ist leicht zu automatisieren.

**Links**

*C R Y P T O O L ON L I N E : A [U T O K O R R E L A T I O N](http://www.cryptool-online.org/index.php?option=com_content&view=article&id=90&Itemid=107&lang=de%20) . WI K I P E D I A : K[A S I S K I](https://de.wikipedia.org/wiki/Kasiski-Test)- T E S T .*

#### **Videos**

*SE I D E L , M I C H A E L : V[I G E N È R E](https://www.youtube.com/watch?v=Y6qimy9o3f4) U N D KA S I S K I . ( 6 M I N )*

#### **Aufgaben**

10. Ermittle bei bekannter Schlüssellänge mittels Häufigkeitsanalyse Schlüsselwort und Klartext.

Vigenère mit Schlüssellänge 3 VRUJEGXEAVNGVBXEDXISILR

Vigenère mit Schlüssellänge 3 VRUJEGXEAVNGVBXEDXISILR

Vigenère mit Schlüssellänge 3 VRUJEGXEAVNGVBXEDXISILR

# Vigenère mit Schlüssellänge 3 VRUJEGXEAVNGVBXEDXISILR

Vigenère mit Schlüssellänge 3 VRUJEGXEAVNGVBXEDXISILR

Vigenère mit Schlüssellänge 3

VRUJEGXEAVNGVBXEDXISILR

Vigenère mit Schlüssellänge 3 VRUJEGXEAVNGVBXEDXISILR

Vigenère mit Schlüssellänge 3

VRUJEGXEAVNGVBXEDXISILR

Vigenère mit Schlüssellänge 3 VRUJEGXEAVNGVBXEDXISILR

Vigenère mit Schlüssellänge 3 VRUJEGXEAVNGVBXEDXISILR

Vigenère mit Schlüssellänge 3 VRUJEGXEAVNGVBXEDXISILR

Vigenère mit Schlüssellänge 3

VRUJEGXEAVNGVBXEDXISILR

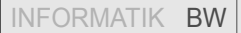

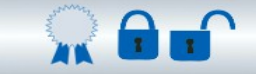

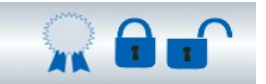

#### **Aufgaben**

11. Schneide die Streifen entlang der Unterstreichung aus, lege sie paarweise verschoben untereinander und zähle für jede Verschiebung die Übereinstimmungen.

RQICVCXVOLIIFCIIUMWKZQRWJZQROQOVMEMKUIRKRWVKNWHRNUYVNAXVYIREEMXQONYEFBMFIQIIZV

RQICVCXVOLIIFCIIUMWKZQRWJZQROQOVMEMKUIRKRWVKNWHRNUYVNAXVYIREEMXQONYEFBMFIQIIZV

RQICVCXVOLIIFCIIUMWKZQRWJZQROQOVMEMKUIRKRWVKNWHRNUYVNAXVYIREEMXQONYEFBMFIQIIZV

RQICVCXVOLIIFCIIUMWKZQRWJZQROQOVMEMKUIRKRWVKNWHRNUYVNAXVYIREEMXQONYEFBMFIQIIZV

RQICVCXVOLIIFCIIUMWKZQRWJZQROQOVMEMKUIRKRWVKNWHRNUYVNAXVYIREEMXQONYEFBMFIQIIZV

RQICVCXVOLIIFCIIUMWKZQRWJZQROQOVMEMKUIRKRWVKNWHRNUYVNAXVYIREEMXQONYEFBMFIQIIZV

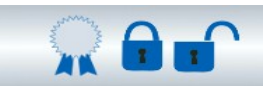

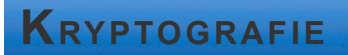

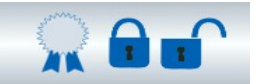

#### **Aufgaben**

- 12. Schneide die Streifen entlang der Unterstreichung aus, lege sie paarweise verschoben untereinander und zähle für jede Verschiebung die Übereinstimmungen.
- 13. Suche Digramme im Chiffretext und ermittle die Schlüssellänge aus deren Abständen.

## Teil 1

MVSFMVXSVQJFPNJBLYJFIHXZMRIGLRWAIPMHMFNQPRNBMATHMRIGQFYRIFKSVF

## Teil 2

YSZANQPGIWKUYIVQFBLEJFARNHAANQPGIWMGZSZRLSAPMZWFXSVQFBVMJSPQX

# $T$ eil 1

MVSFMVXSVQJFPNJBLYJFIHXZMRIGLRWAIPMHMFNQPRNBMATHMRIGQFYRIFKSVF

## Teil 2

YSZANQPGIWKUYIVQFBLEJFARNHAANQPGIWMGZSZRLSAPMZWFXSVQFBVMJSPQX

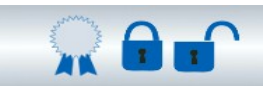

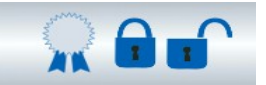

#### **Aufgaben**

14. Schneide die Streifen entlang der Unterstreichung aus, lege sie paarweise und verschoben untereinander und zähle für jede Verschiebung die Übereinstimmungen.

# WEKZEGSEKVIMVNXIHXSLBTHXWRXLDX WEKZEGSEKVIMVNXIHXSLBTHXWRXLDX

# WEKZEGSEKVIMVNXIHXSLBTHXWRXLDX WEKZEGSEKVIMVNXIHXSLBTHXWRXLDX

# WEKZEGSEKVIMVNXIHXSLBTHXWRXLDX WEKZEGSEKVIMVNXIHXSLBTHXWRXLDX

# WEKZEGSEKVIMVNXIHXSLBTHXWRXLDX WEKZEGSEKVIMVNXIHXSLBTHXWRXLDX

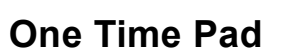

#### **Information**

Schlüsselerzeugung: Der Schlüssel muss

- 1. absolut zufällig gewählt werden,
- 2. mindestens so lang sein wie die Nachricht
- 3. natürlich geheim bleiben
- 4. darf nur ein einziges Mal verwendet werden.

Verschlüsseln: Genau wie bei Vigenère schreibt man Schlüssel und Klartext untereinander und benutzt die Vigenère-Tabelle, d.h. man ermittelt wieder *c*=*m*⊕*k* .

Den nicht benutzten Teil des Schlüssels kann man für die nächste Nachricht aufheben oder wegwerfen. Den verwendeten Teil *muss* man wegwerfen.

Entschlüsseln: Genau wie bei Vigenère schreibt man Schlüssel und Geheimtext untereinander und benutzt die Vigenère-Tabelle.

**Links**

 $I_{NF}$ - $S$ *CHULE.DE*:  $O_{NE}$ - $T_{IME}$ - $P_{AD}$ .  $W_{IKIPEDIA}$ <sup> $:$ </sup> O<sub>NE</sub> [- T](https://de.wikipedia.org/wiki/One-Time-Pad)<sub>IME</sub> - P<sub>AD</sub>.

#### **Videos**

*K H A N A C A D E M Y : ON E [- T](https://www.youtube.com/watch?v=FlIG3TvQCBQ)I M E - PA D . (3 M I N )*

#### **Aufgaben**

1. Erzeuge mit deinem Nachbarn zwei OTP-Schlüsselfolgen mit jeweils zehn Buchstaben Länge. Warum müssen es zwei sein?

- 2. Muss man a) mit, oder b) ohne Zurücklegen ziehen, oder c) ist das egal?
- 3. Chiffriert beide eine Nachricht, tauscht sie aus und entschlüsselt sie gegenseitig.

4. Warum ist OTP nun perfekt sicher?

5. Wir unterstellen beliebig hohe Rechenleistung – wie würde man OTP mit brute force angreifen?

6. OTP ist perfekt sicher. Prima! Dann waren ja alle kryptografischen Probleme schon 1880 gelöst. Aber woran arbeiten Kryptografen dann überhaupt?

7. Überlege dir (in groben Zügen) einen Angriff auf OTP, wenn der Schlüssel kürzer ist als die Nachricht und deshalb innerhalb der Nachricht wiederholt wird.

8. Überlege dir (in groben Zügen) einen Angriff auf OTP, wenn der Schlüssel nicht absolut zufällig, sondern ohne Zurücklegen gezogen wird (und man nach 26 Buchstaben alle wieder in die Tüte wirft).

9. Überlege dir (in groben Zügen) einen Angriff auf OTP, wenn der Schlüssel nicht zufällig ist, sondern aus einem deutschen Text besteht.

10. Überlege dir (in groben Zügen) einen Angriff auf OTP, wenn der Schlüssel bei vielen Nachrichten wiederverwendet wird.

11. Überlege dir (in groben Zügen) einen Angriff auf OTP, wenn der Schlüssel bei einer zweiten Nachricht nochmals, danach aber nie wieder verwendet wird.

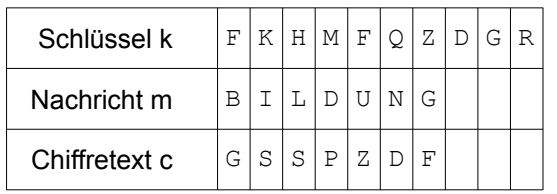

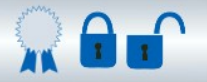

## **Homophone Chiffren**

#### **Information**

Die *homophone Chiffre* gilt als monoalphabetische Chiffre auf der Basis von Buchstabensubstitution. Der Unterschied zu anderen monoalphabetischen Chiffren besteht darin, dass die charakterischen Häufigkeiten der Buchstaben in Texten verschleiert werden. Dies wird erreicht, indem für die häufigeren Buchstaben mehrere Ersetzungszeichen zur Verfügung stehen.

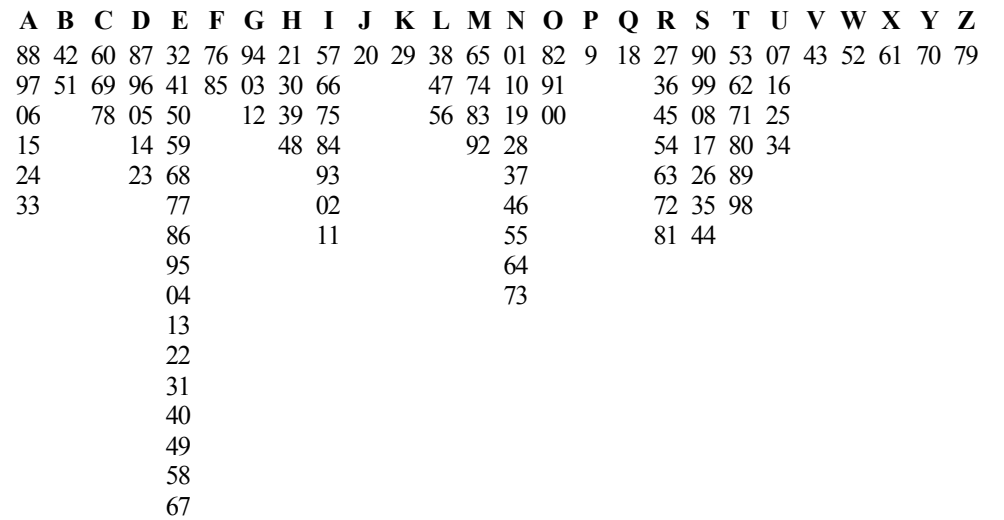

*Abbildung 1: Codierung der Zeichen bei Homophoner Chiffre. Quelle: [https://www.kryptographiespielplatz.de](https://www.kryptographiespielplatz.de/) abgerufen November 2016*

Die Anzahl der je Buchstabe verfügbaren Ersetzungszeichen orientiert sich grob an der Häufigkeit des zu ersetzenden Buchstaben. Als Ersetzungszeichen lassen sich beliebige Zeichen verwenden.

#### **Links**

*C R Y P T O O L : H [O M O P H O N E](http://www.cryptool-online.org/index.php?option=com_content&view=article&id=68&Itemid=78&lang=de) C H I F F R E .*

#### **Aufgaben**

- 12. Chiffriere eine Nachricht mit der homophonen Chiffre nach obiger Tabelle.
- 13. Erstelle ein Calc-Sheet, das die homophone Chiffre umsetzt.

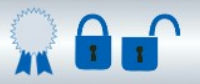

## **Asymmetrische Chiffren**

#### **Information**

Alle bisher besprochenen Chiffren sind symmetrisch in dem Sinne, dass Alice und Bob im Besitz des gleichen Geheimnisses (eben ihres gemeinsamen Schlüssels) sein müssen. Letztlich ist es diese Symmetrie, die erhebliche Probleme verursacht: der Schlüssel muss auf einem sicheren Kanal ausgetauscht werden, bevor eine verschlüsselte Kommunikation möglich ist.

Ein asymmetrisches Kryptosystem arbeitet ohne diesen gemeinsamen geheimen Schlüssel. Ein Benutzer erzeugt hier ein Schlüsselpaar, das aus zwei Teilen besteht: einem geheimen Teil (privater Schlüssel) und einem nicht geheimen Teil (öffentlicher Schlüssel) besteht. Der öffentliche Schlüssel ermöglicht es jedem, Daten für den Inhaber des privaten Schlüssels zu verschlüsseln, dessen digitale Signaturen zu prüfen oder ihn zu authentifizieren. Der private Schlüssel ermöglicht es seinem Inhaber, mit dem öffentlichen Schlüssel verschlüsselte Daten zu entschlüsseln, digitale Signaturen zu erzeugen oder sich zu authentisieren. Mit dem öffentlichen Schlüssel ist eine Entschlüsselung der Daten nicht mehr möglich! [nach Wikipedia: RSA]

#### **Links**

*I N F - S C H U L E . D E : A[S Y M M E T R I S C H E](http://inf-schule.de/kommunikation/kryptologie/modernechiffriersysteme/einstieg_asymmetrischeschiffriersystem) VE R F A H R E N – EI N F Ü H R U N G . GR A M M , A N D R E A S : V[E R T R A U L I C H K E I T](http://it-lehren.de/asym/Vertraulichkeit-durch-asymmetrische-Kryptographie-herstellen.html) D U R C H A S Y M M E T R I S C H E K R Y P T O L O G I E*

#### **Videos**

*GR A M M , A N D R E A S : V[E R T R A U L I C H K E I T](https://www.youtube.com/watch?v=nAXp7xbsAHE) D U R C H A S Y M M E T R I S C H E K R Y P T O L O G I E (8 M I N )*

#### **Aufgaben**

14. Deine Schule möchte verschlüsselte Mails bzw. Chatsitzungen innerhalb der Schülerschaft möglich machen. Jeder Schüler soll jedem anderen spontan verschlüsselte Mails (oder Chatnachrichten) schicken können, ohne dafür in dem Moment einen Schlüssel übermitteln zu müssen. Warum eignen sich symmetrische Chiffren dafür ganz grundsätzlich nicht?

15. Ein spontaner, verschlüsselter Nachrichtenaustausch soll auch zur Vorbereitung des Frankreich- (noch besser Australien-)Austauschs möglich sein. Warum eignen sich symmetrische Chiffren dafür ganz grundsätzlich nicht?

16. Zeichne ein Flussdiagramm zum Ablauf eines eMail-Austausches mit asymmetrischer Verschlüsselung.

17. Bob besitzt eine Kopie von Alice' öffentlichem Schlüssel. Was ist in dieser Situation gewährleistet und was nicht?

18. Bei einem Man-in-the-Middle Angriff fängt Mallory den initialen Schlüsselaustausch ab und ersetzt die Angaben durch seine. Er kontrolliert dann die komplette Kommunikation. Zeichne ein Sequenzdiagramm, aus dem dieses Vorgehen am Beispiel der Vorhängeschlösser aus dem Unterricht hervor geht.

19. \*Zeige auf, welche Kriterien bei einem kryptografischen Kommunikationssystem betrachtet werden.

## **Kryptobox**

Das Problem der Schlüsselverwaltung kann auf einer anschaulichen Ebene sehr elegant gelöst werden, wenn man auf Kisten mit Vorhängeschlössern zurückgreift.

#### Spielregeln:

- Kiste und Schloss widerstehen brute-force-Angriffen.
- Von allem, was man in der Hand hält, kann man *Abbildung 2: Kryptobox (eigenes Bild)* auch Kopien machen (wie von Dateien).
- Dem Schloss sieht man nicht an, wie der zugehörige Schlüssel aussieht.
- Der Transport der Kiste zwischen Alice und Bob (überhaupt ihre gesamte Kommunikation) erfolgt über Dritte, die zwischen ihnen sitzen und nicht vertrauenswürdig sind.

Ein Vorhänge-Zahlenschloss kann für die Veranschaulichung symmetrischer Verfahren sowie für Secret Sharing verwendet werden.

Für die Darstellung asymmetrischer Verfahren werden zusätzlich mehrere gleichschließende Vorhängeschlösser benötigt.

*Einkaufsliste*

*1 Kiste mit Klappdeckel*

*Zahlenschloss (eigenes Bild)*

- *4 Ringschrauben,*
- *8 Muttern*
- *1 Vorhänge-Zahlenschloss*
- *4 Sets mit je 2 (besser 4) gleichschließenden Schlössern*

*Lack oder Klebeband für farbliche Markierung*

Es bietet sich an, die Schlösser gleich in größeren Sets mit zB je 4 Schlössern anzuschaffen, um Verlusten vorzubeugen und dann nicht ganze Sets austauschen zu müssen.

Das zweite Ringpaar dient der Veranschaulichung des Diffie-Hellman-Austauschs. Möchte man das Verfahren nicht ansprechen, sollten diese Ringschrauben weggelassen werden .

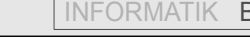

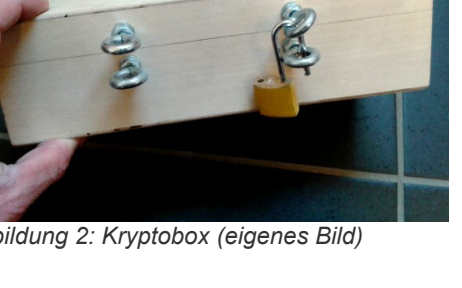

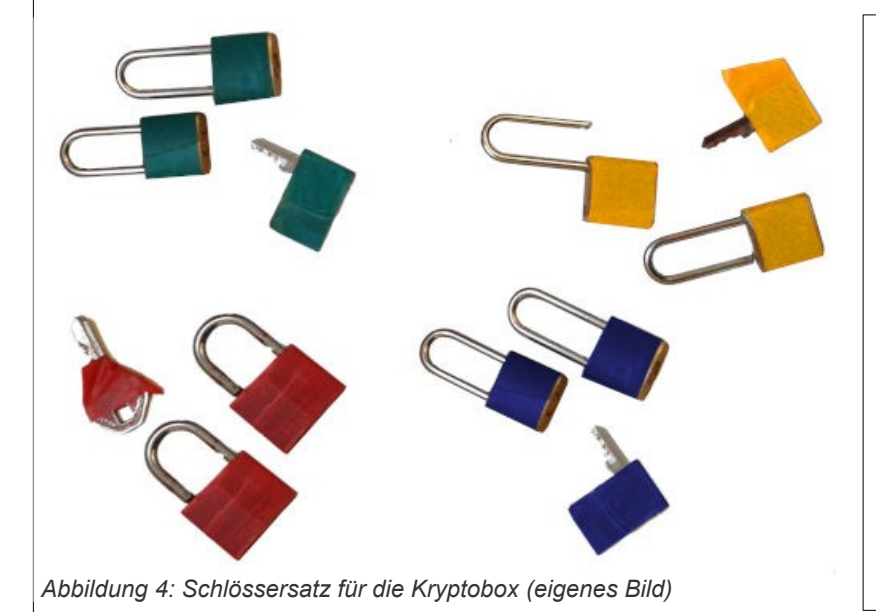

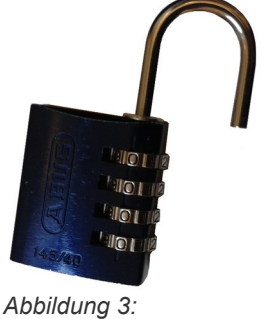

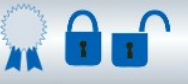

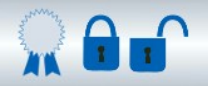

#### **Ablaufbeschreibungen zur Kryptobox - Lehrerhandreichung**

Senden einer asymmetrisch verschlüsselten Nachricht

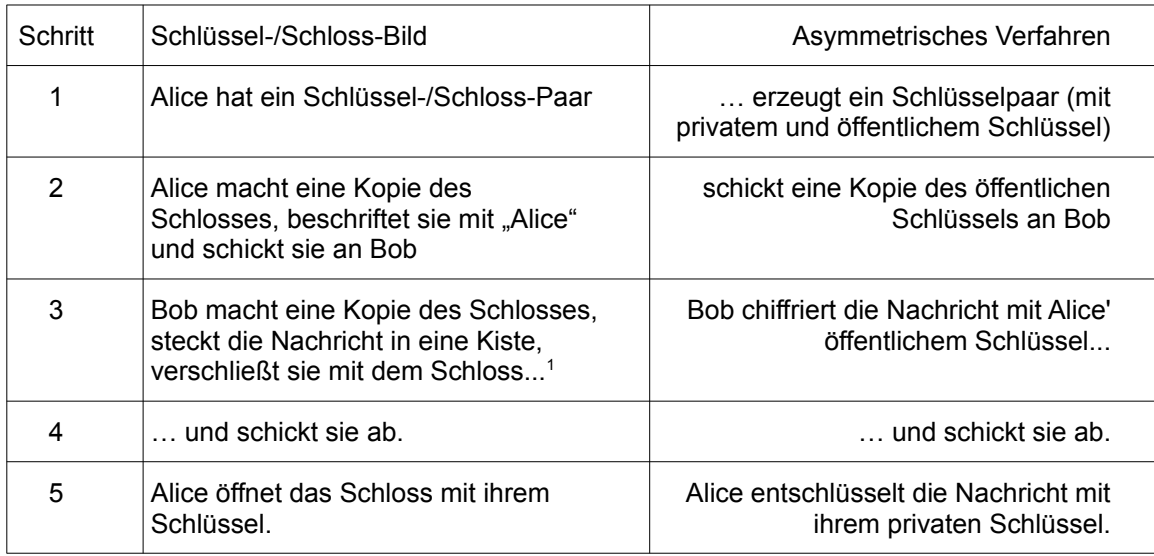

Senden einer asymmetrisch verschlüsselten Nachricht mit 3-Wege-Handshake

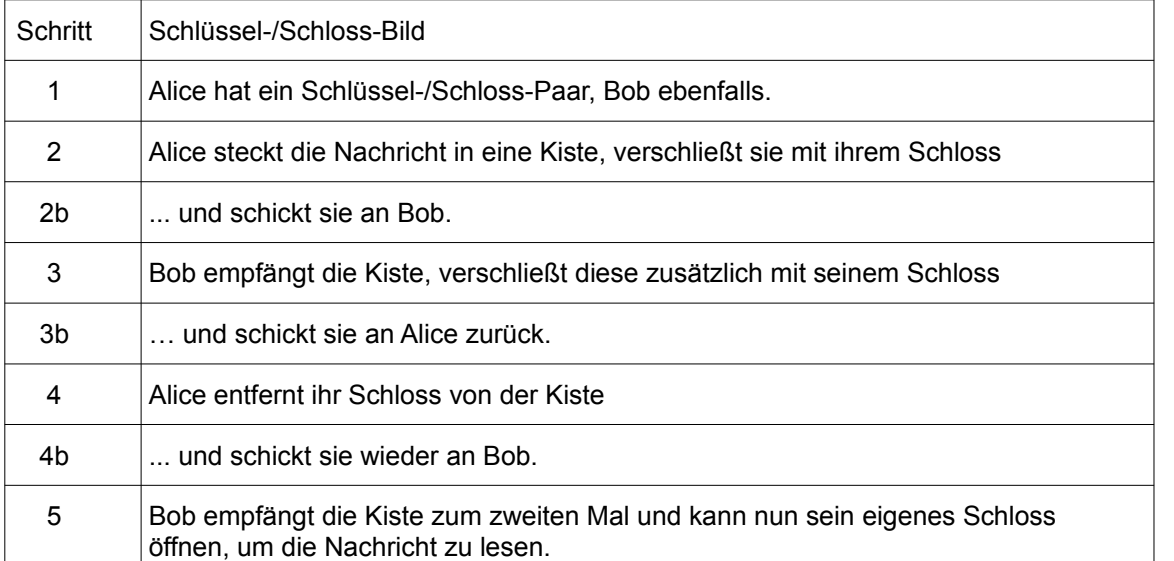

Stellt man einen offenen Arbeitsauftrag, der nur die sichere Übermittlung an den Empfänger formuliert, kommen die meisten Schüler auf diesen 3-Wege-Handshake. Das ist eine nette Denkaufgabe, aber hat keine Entsprechung in einem Asymmetrischen Kryptographie-Verfahren. Insbesondere ist es kein Diffie-Hellman-Austausch, wie häufig missverstanden.

<span id="page-17-0"></span>1 Schüler kopieren in der Regel nicht das Schloss an dieser Stelle, sondern verwenden das Exemplar, das ihnen geschickt wurde. Damit müssten sie für die nächste Nachricht wieder ein neues Schloss anfordern, mit allen damit verbundenen Problemen. Diesen Punkt sollte man spätestens dann thematisieren, wenn der Man-in-the-Middle-Angriff durchgespielt wird, um den Schlüsselaustausch als kritische Phase zu veranschaulichen.

**@ 090** Dietrich / Lautebach (01/2018) 18/31 18/31 INFORMATIK BW

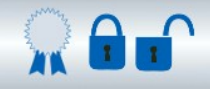

#### Man-in-the-middle-Angriff auf den initialen Schlüsselaustausch (passt für alle asymmetrischen Kryptoverfahren)

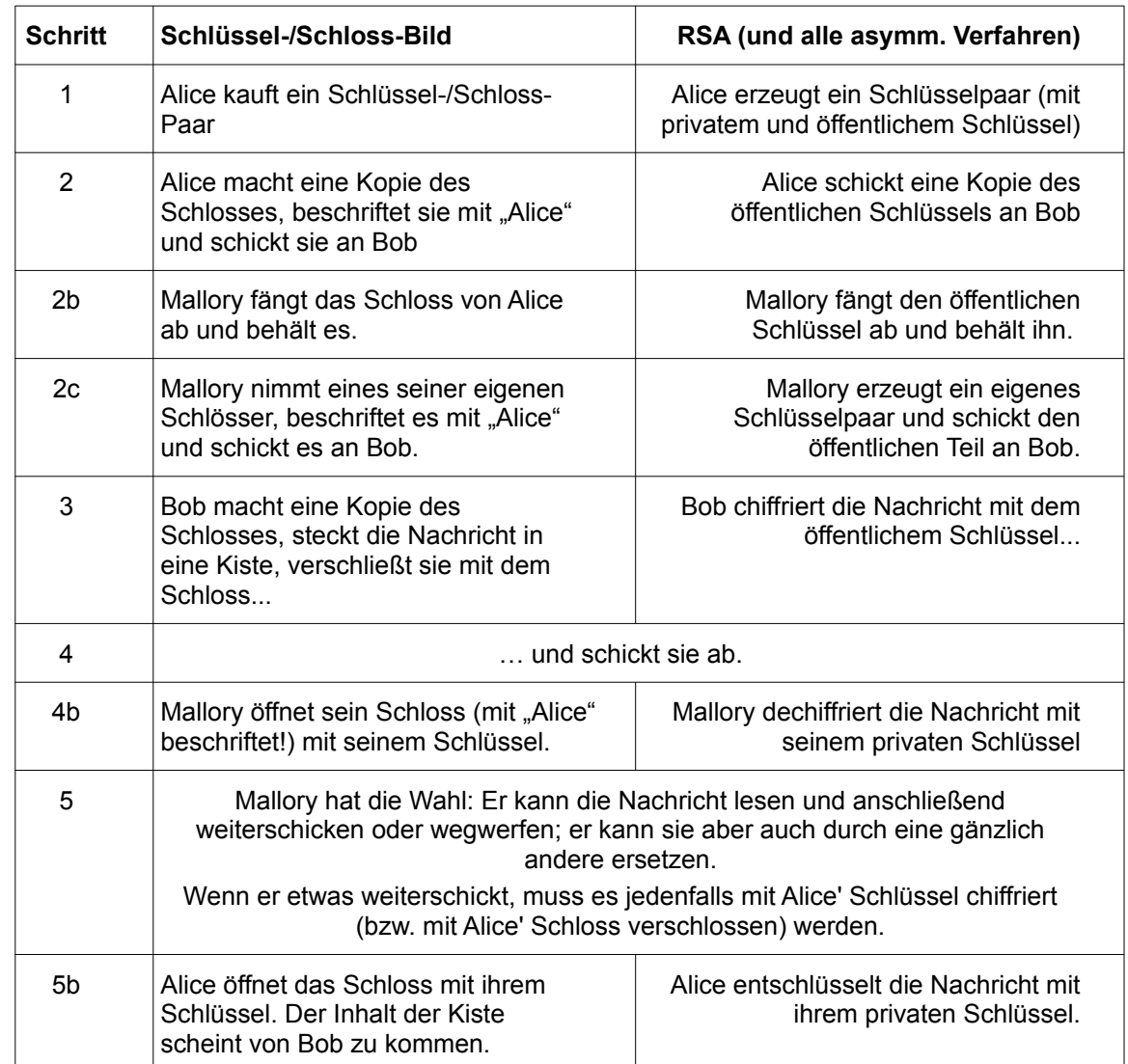

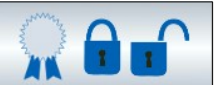

#### **KeyServer: Öffentliche Schlösser auf d Tisch mit Namen → Notwendigkeit Verifikation**

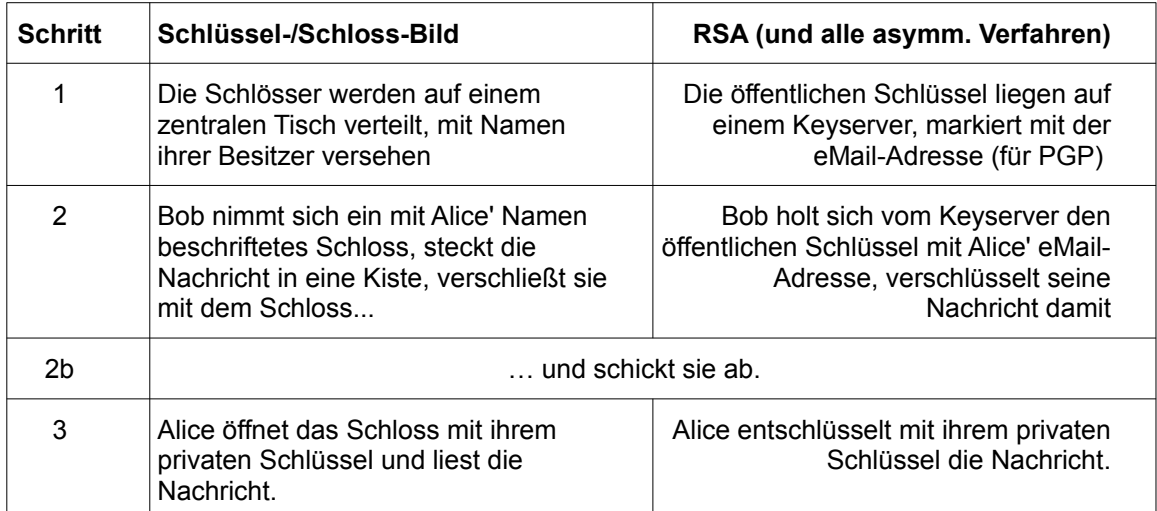

#### Ablauf mit MITM

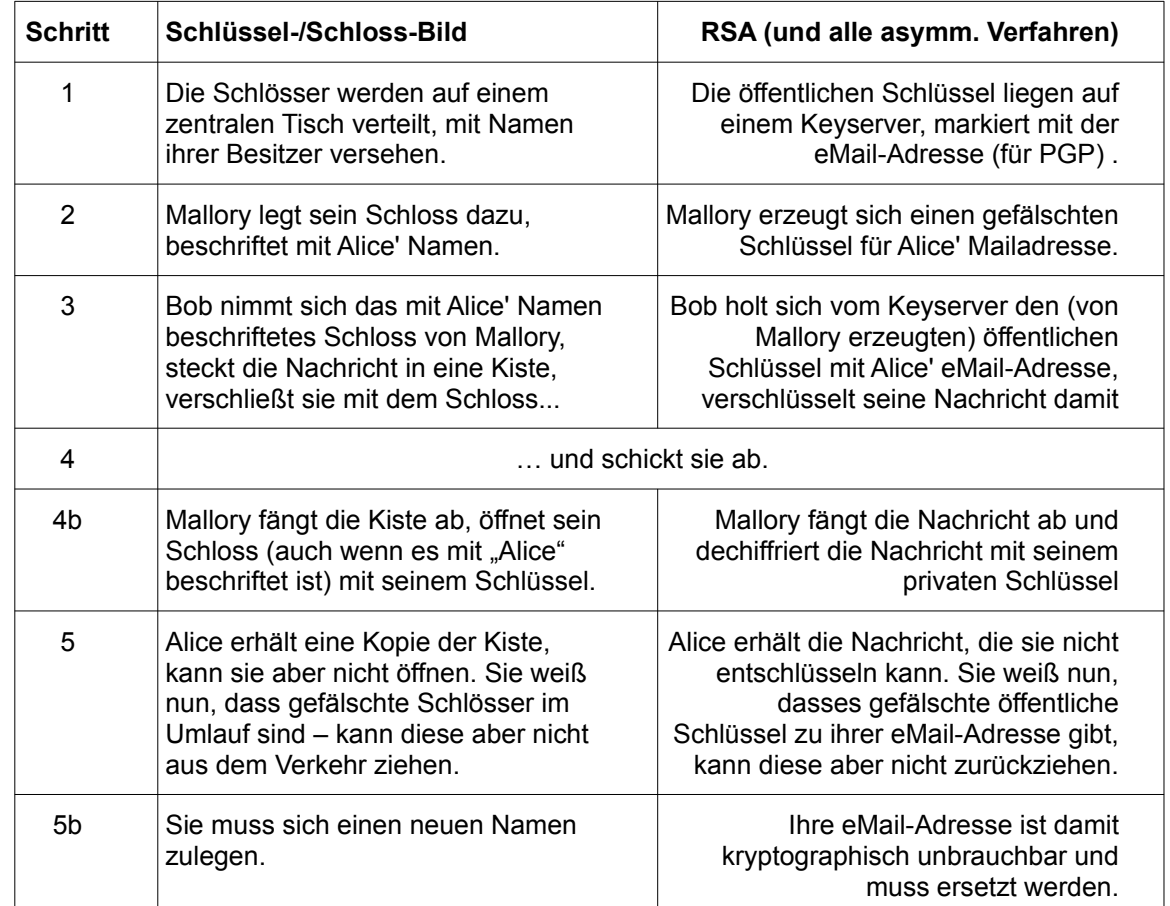

Der Man-in-the-Middle-Angriff macht die Notwendigkeit eines Schlüsselverifikationsverfahrens deutlich. Die heutigen Antworten darauf sind Zertifikate und das Web of Trust.

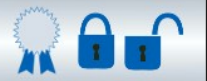

## **Modulare Arithmetik für die Kryptografie**

#### **Information**

Die modulare Arithmetik ist wesentlich für das RSA-Verfahren in der Kryptologie. Wir biegen den Zahlenstrahl zum Zahlenkreis und rechnen wie gewohnt.

Darin gibt es jetzt nur noch die Zahlen 1 bis 12 Sieben Stunden nach zehn Uhr ist es 5 Uhr . Sechs Stunden vor zwei Uhr war es 8 Uhr .

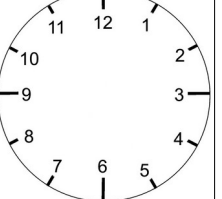

Wenn man (ab null Uhr) vier mal sieben Stunden wartet, ist es 4 Uhr

 $0 + 4 \cdot 7 = 28 \equiv 4 \pmod{12}$  wird ausgesprochen "28 ist kongruent 4 modulo 12". Es bedeutet: "Im 12er-Zahlenkreis spielt die 4 die gleiche Rolle wie die 28."

#### **Aufgaben**

#### 20. Zum Üben und Vorbereiten

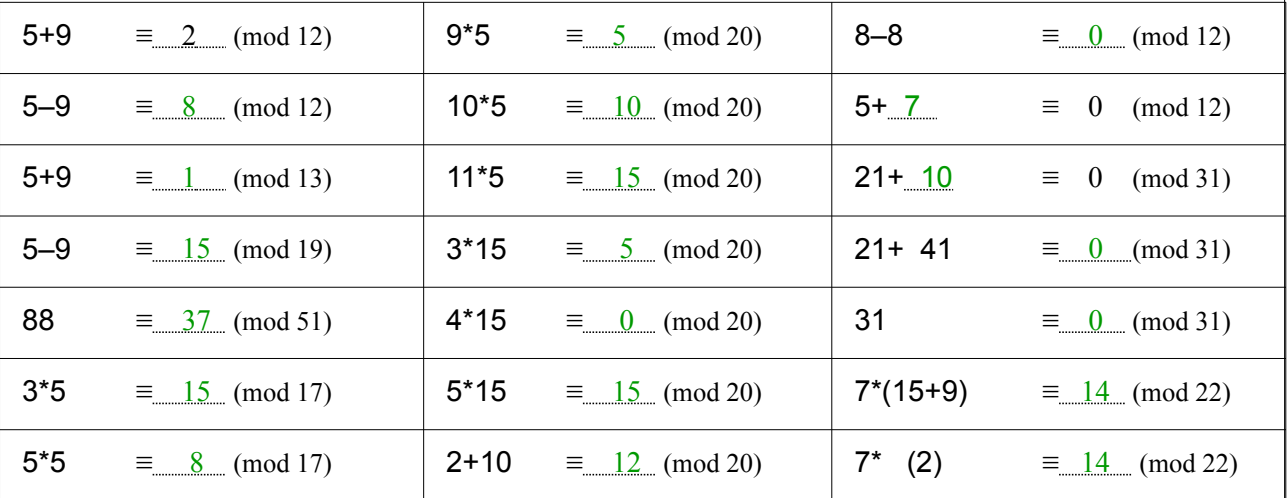

#### **Information**

Um diese Arithmetik anwenden zu können, müssen wir uns einige grundlegende Eigenschaften dieser Arithmetik ansehen:

- Gibt es auch im Zahlenkreis eine Art "Nullzahl", deren Addition zu einer anderen Zahl x wieder x ergibt?
- Gibt es auch im Zahlenkreis zu jeder Zahl x eine "Gegenzahl", deren Addition zu x immer Null ergibt?
- Das Gleiche für die Multiplikation: Gibt es auch im Zahlenkreis eine "Eins", die man zu jeder anderen Zahl x dazu multiplizieren kann, so dass wieder x herauskommt?
- Und hat immer noch jede Zahl x eine Kehrzahl *k <sup>x</sup>* , so dass *k*⋅*k <sup>x</sup>*=1 ?

#### **Links**

*WI K I P E D I A : K O N G R U E N Z ( Z [A H L E N T H E O R I E](https://de.wikipedia.org/wiki/Kongruenz_(Zahlentheorie)) ). R H E I N - W I E D - GY M N A S I U M N E U W I E D : M [A T H E M A T I S C H E](http://www.informatik.rwg-neuwied.net/sek2/krypt/rsa/page64/page64.html) GR U N D L A G E N V O N R S A .*

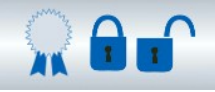

#### **Aufgaben**

21. Welche gewohnten Rechenregeln gelten auch modulo N?

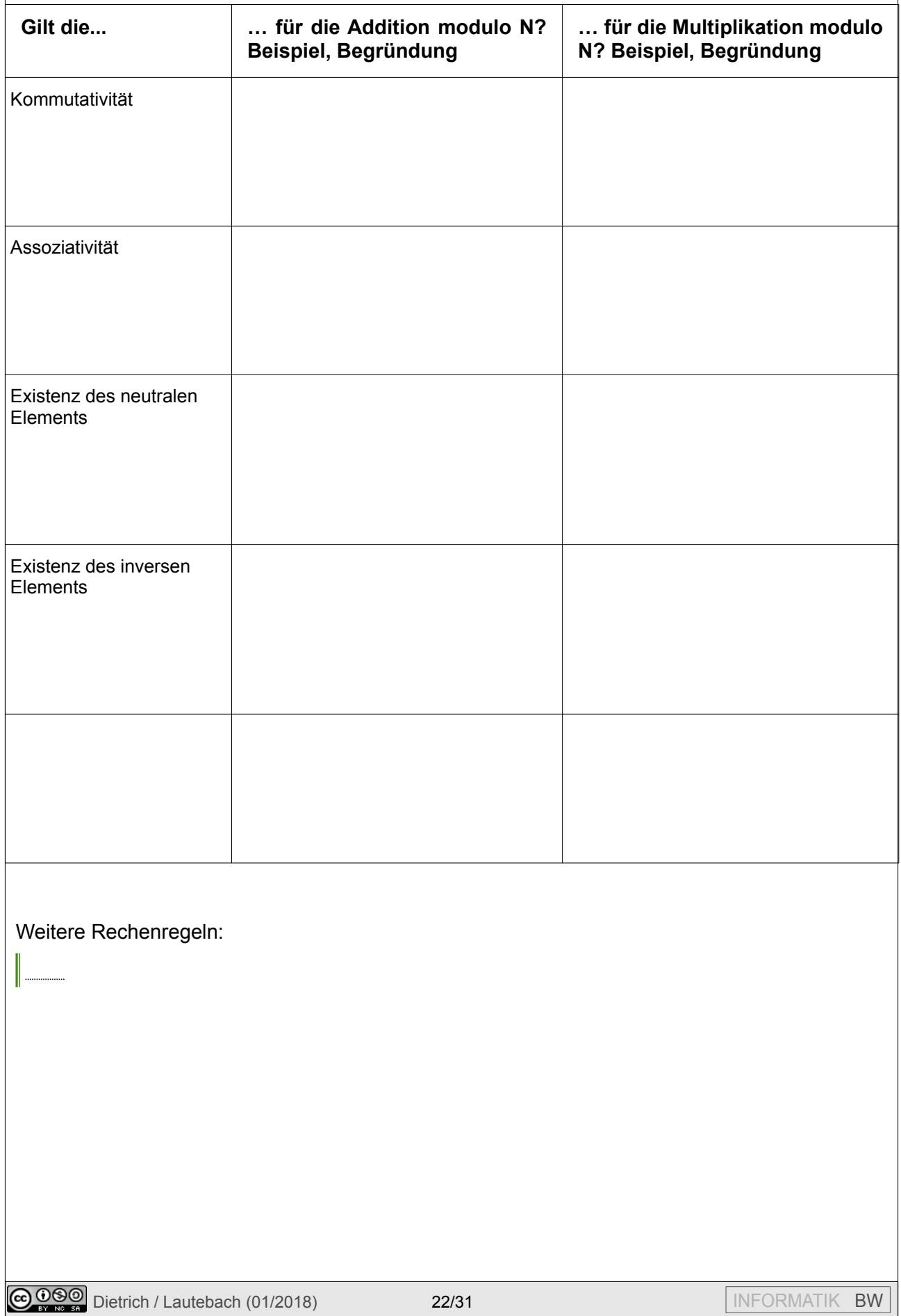

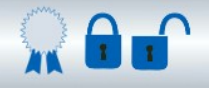

### *22. Kehrzahlen bestimmen*

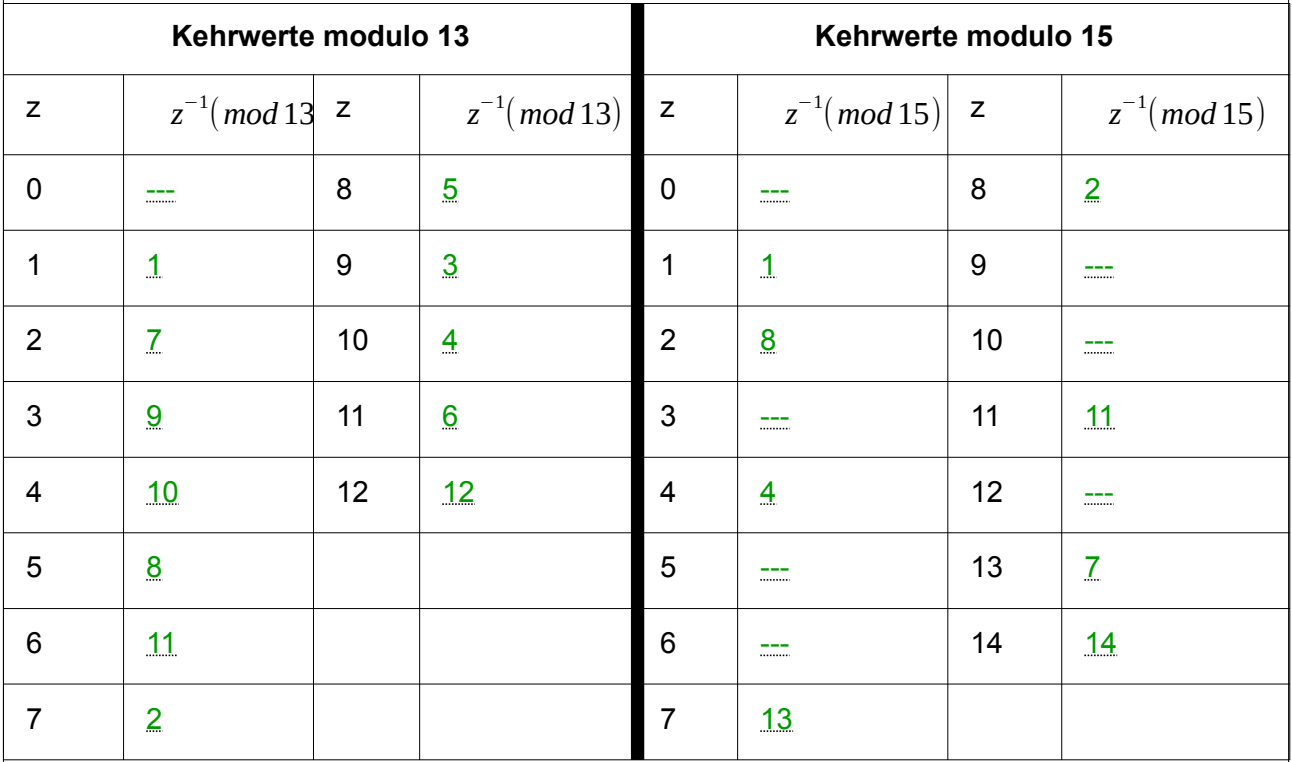

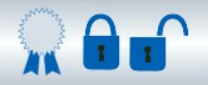

# **RSA**

#### **Information**

Das RSA-Kryptosystem von Rivest, Shamir und Adleman aus dem Jahr 1977 ist eines der ersten praktisch eingesetzten Public-Key-Kryptosysteme und für kryptografische Datenübertragung weit verbreitet. Die Idee basiert auf der praktischen Schwierigkeit, große Zahlen in ihre Primfaktoren zu zerlegen – das Faktorisierungsproblem.

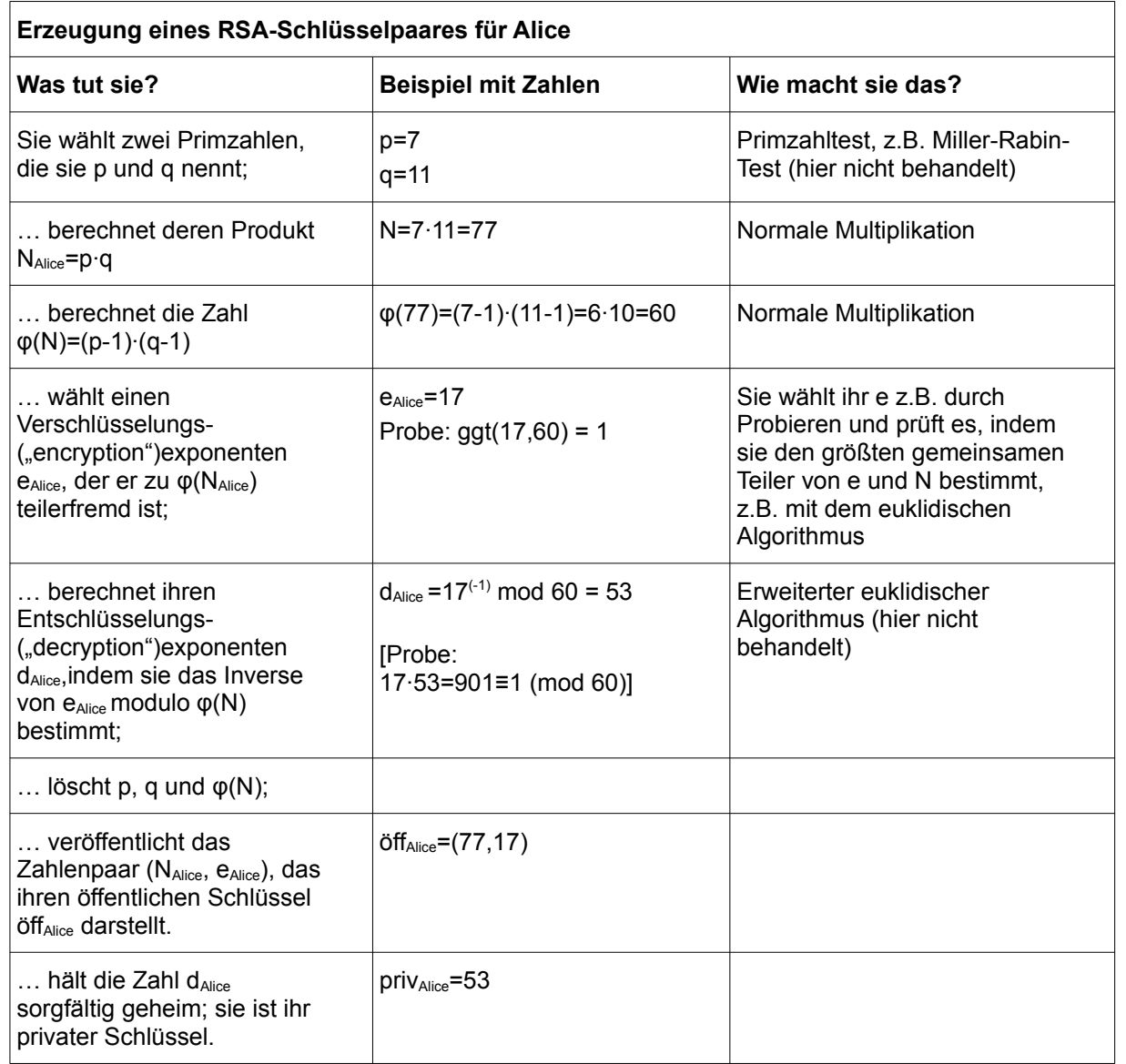

RSA kommt in vielen aktuellen Anwendungen zum Einsatz – beispielsweise der E-Mail-Verschlüsselung mit PGP.

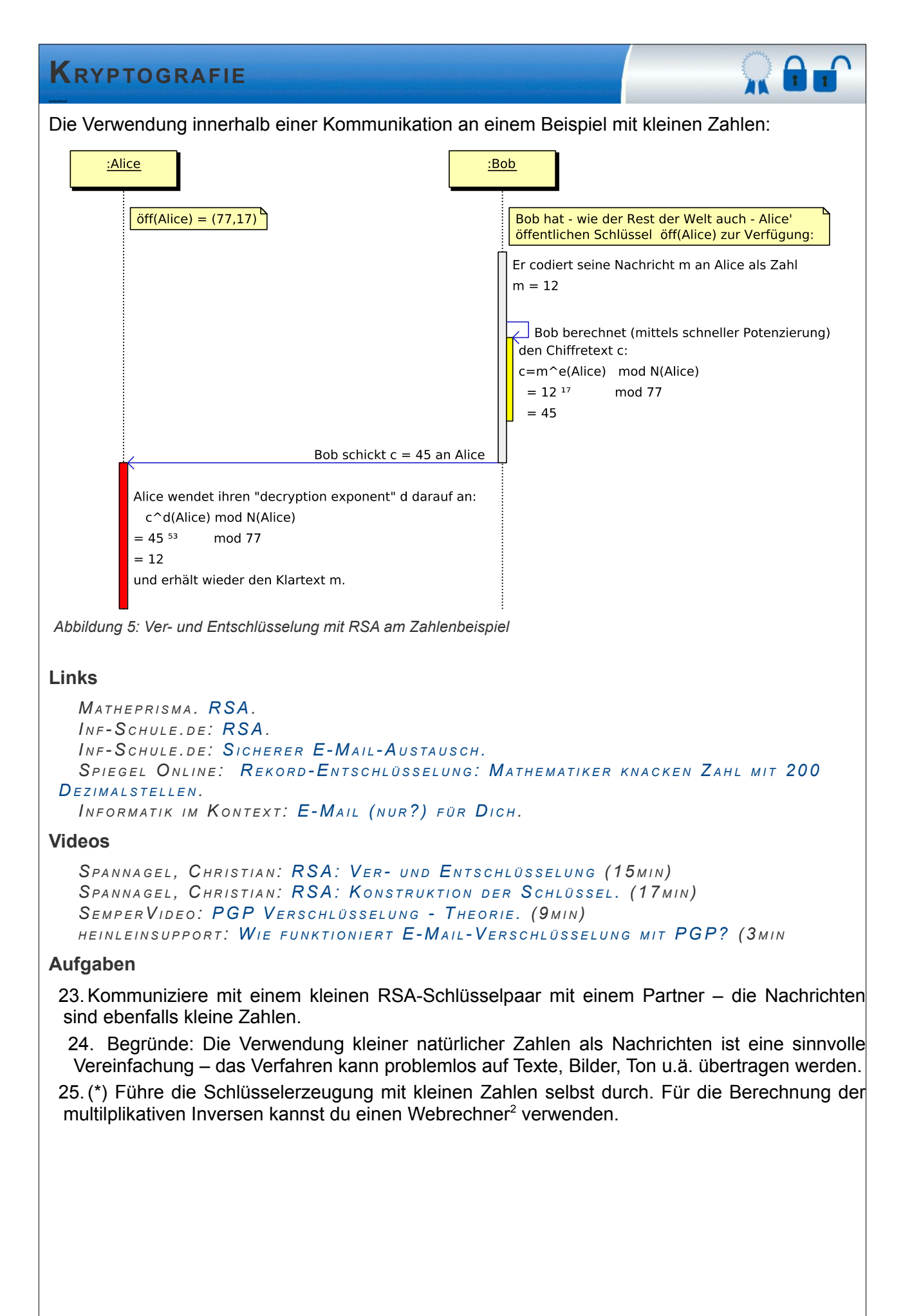

<span id="page-24-0"></span>2Etwa auf *[www.cs.princeton.edu/~dsri/modular-inversion-answer.php](http://www.cs.princeton.edu/~dsri/modular-inversion-answer.php)*

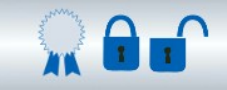

# **Kleine bzw. sehr kleine Schlüsselpaare für RSA[3](#page-25-0)**

Achtung: Mit allen Schlüsseln wird c=m, falls m ein Vielfaches von p oder q ist. Der Effekt irritiert die Schüler, und tritt bei sehr kleinen Schlüsseln oft auf (s. Hintergrundskript Seite 25).

<span id="page-25-0"></span>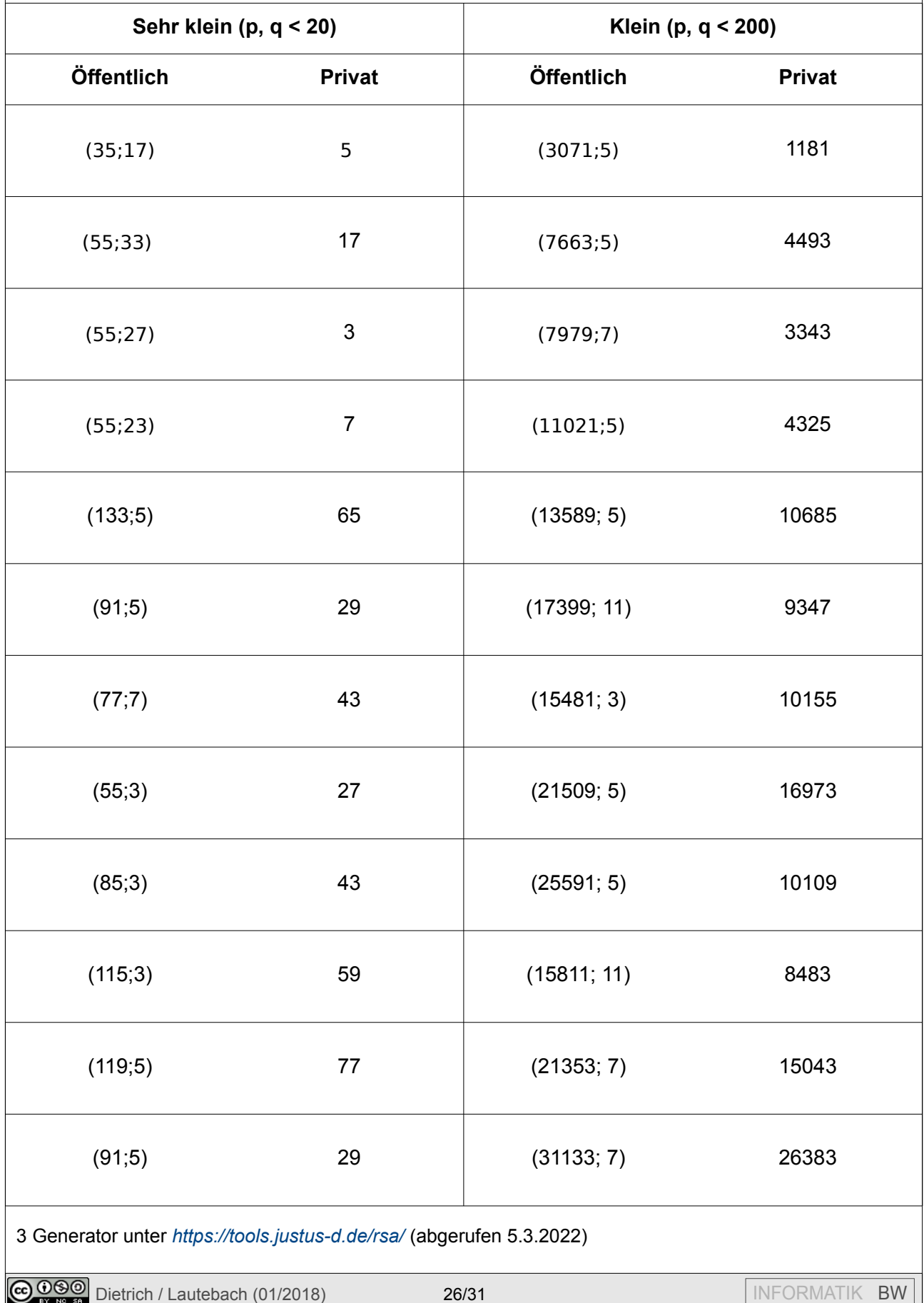

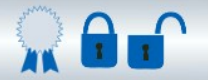

## **Moderne Anwendungen asymmetrischer Verfahren**

#### **Information**

Wir haben bisher nur Chiffren behandelt und auch RSA nur als Chiffre kennen gelernt – dabei ist Kryptografie wesentlich vielseitiger als "immer nur Chiffrieren". Neben der reinen Geheimhaltung kann auch die Authentizität einer Nachricht ("kommt sie wirklich von Bob?") sowie deren Integrität ("hat die Nachricht auch niemand verändert?") mithilfe von RSA gesichert werden. Man spricht dann von einer "kryptografischen Unterschrift", einer *Signatur*.

Die Grundidee ist diesmal, dass Alice zuerst ihren privaten Schlüssel auf die Nachricht anwendet. Das Ergebnis ist eine Zahl, die nur Alice erzeugt haben kann, eben weil ihr privater Schlüssel in die Berechnung eingeht. Danach verwendet Bob ihren öffentlichen Schlüssel, um die Unterschrift zu verifizieren: Weil sich Ver- und Entschlüsselungsexponent gegenseitig aufheben, kommt wieder die Nachricht heraus. Jeder kann die Unterschrift prüfen, denn der dazu nötige Schlüssel öff<sub>Alice</sub> ist ja öffentlich.

Anders als eine Unterschrift mit Tinte sichert die digitale zusätzlich auch die Integrität des signierten Texts: Sie wird ja nicht nur "darunter gesetzt", sondern erstreckt sich über den gesamten Text m (hier der Einfachheit halber nur die Zahl 20); jede Veränderung des Textes führt dazu, dass er nicht mehr zur Signatur s passt. Eine Übereinstimmung garantiert, dass m genau der Text ist, den Alice unterschrieben hat.

#### **Aufgaben**

26. Welche Eigenschaften hat eine eigenhändige Unterschrift, z.B. auf einer Entschuldigung in der Schule oder dem Zeugnis am Schuljahresende?

27. Wo finden sich diese Eigenschaften in einer digitalen Signatur wieder?

28. Alice erzeugt sich ein Schlüsselpaar, Bob aber nicht. Welche kryptografischen Möglichkeiten haben die beiden in dieser Situation?

- 29. Was muss für einen geheimen E-Mail-Austausch gegeben sein?
- 30. Welche kryptografischen Voraussetzungen sind für einen E-Mail-Austausch nötig, der Authentizität sicherstellt?

31.Entwirf ein Sequenzdiagramm für folgendes Szenario:

Alice und Bob möchten geheim und authentisch per E-Mail kommunizieren. Sie haben zuvor ihre öffentlichen Schlüssel schon erfolgreich ausgetauscht.

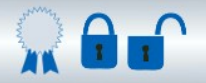

## **Man in the Middle**

#### **Information**

Für die geheime und authentische Kommunikation sind wir davon ausgegangen, dass Alice und Bob den Austausch ihrer öffentlichen Schlüssel bereits erfolgreich durchgeführt haben. Allerdings sind asymmetrische Verfahren in der Phase des Schlüsselaustauschs durch einen Man-in-the-middle-Angriff verwundbar, den wir noch unterbinden müssen.

Im Gegensatz zum Schlüsselaustausch bei symmetrischen Verfahren müssen die Schlüssel aber nicht mehr geheim gehalten, sondern nur noch gegen Manipulation gesichert werden:

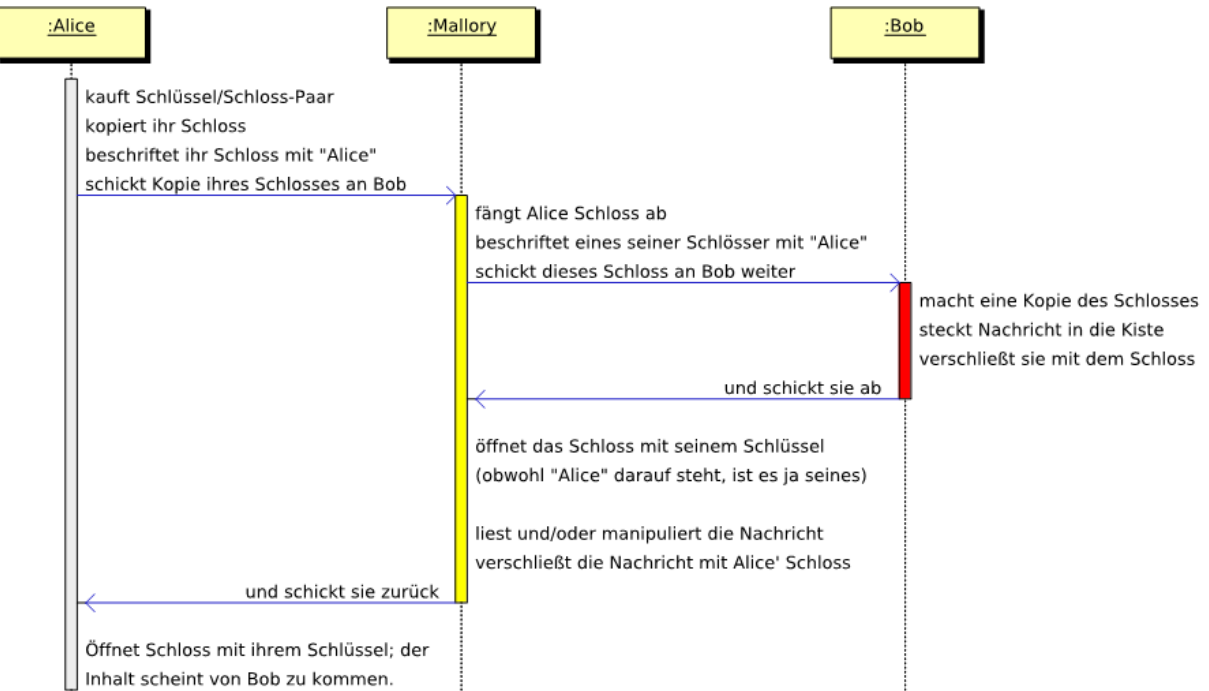

*Abbildung 6: Man-in-the-Middle Angriff auf den initialen Schlüsselaustausch*

#### **Links**

```
B S I : G 5 . 1 4 3 : M A N -I N - T H E - M I D D L E A N G R I F F .
WI K I P E D I A : M A N -I N - T H E - M I D D L E A N G R I F F .
DEINIGER, MATTHIAS: MAN-IN-THE-MIDDLE ANGRIFF (FACHARBEIT)
```
#### **Videos**

*SE M P E R VI D E O : M A N -I N - T H E - M I D D L E A [N G R I F F](https://www.youtube.com/watch?v=ZY1METeoEW8) (1 0 M I N )*

#### **Aufgaben**

32.Schlage ein Verfahren vor, mit dem Alice und Bob ihren Schlüsselaustausch gegen einen MITM-Angriff absichern können.

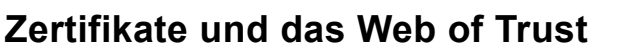

#### **Information**

Um die Authentizität eines Schlüssels zu garantieren, bleibt nur die Zertifizierung durch einen vertrauenswürdigen Dritten. Dieser kann eine Person oder Institution sein, denen alle Netzteilnehmer vertrauen (man spricht dann von einer *Certificate Authority*, kurz CA), so dass sich um diese CAs herum eine stark zentralisierte Vertrauensstruktur bildet.

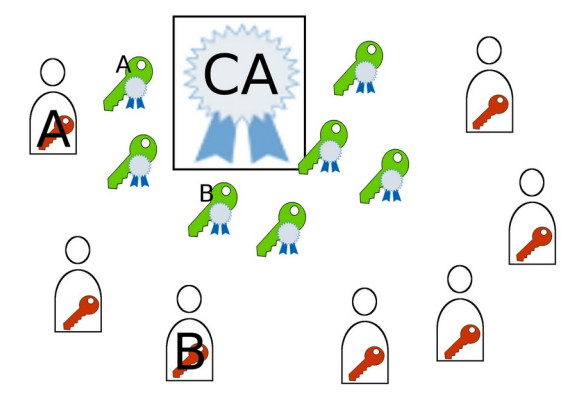

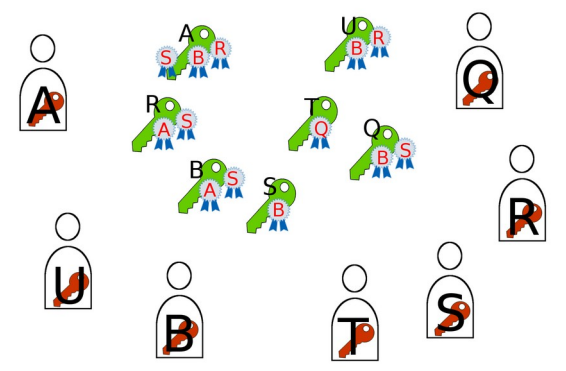

*Abbildung 7: Zentrale Vertrauensarchitektur mit CA Abbildung 8: Dezentrale Vertrauensarchitektur im WoT*

Nach einer anderen Vorgehensweise kann jeder Nutzer aber auch nur für sein näheres Umfeld festlegen, wem und wie stark er vertraut. Diese stark dezentrale Struktur heißt *Web of Trust* (WoT).

#### **Links**

*I N F - S C H U L E . D E : S[I C H E R H E I T S I N F R A S T R U K T U R](http://inf-schule.de/kommunikation/kryptologie/sicherheitsinfrastruktur) . WIKIPEDIA: PUBLIC KEY INFRASTRUKTUR.* 

#### **Videos**

*SE M P E R VI D E O : WE B O F T [R U S T](https://www.youtube.com/watch?v=4HJ87iNkgX4) . (9 M I N )*

#### **Aufgaben**

33.Alice lässt sich von Carmen ein Zertifikat ausstellen und legt es Bob vor. Danach weiß Bob sicher, dass er Alice' richtigen öffentlichen Schlüssel hat, und kann ihn zum Chiffrieren seiner Nachrichten an sie (und zum Verfizieren der Nachrichten von ihr) verwenden. Welches Vertrauen wird hier vorausgesetzt?

34.Alice schickt Bob eine verschlüsselte Mail. Seinen Öffentlichen Schlüssel hat sie von einem Keyserver heruntergeladen, er wurde von Quentin, Tarantino und Star signiert. Welches Vertrauen wird hier vorausgesetzt und wovon ist dieses abhängig?

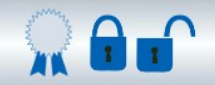

## **SSL / TLS**

#### **Information**

Um miteinander sicher zu kommunizieren müssen Alice und Bob sich ziemlich gut auskennen und dann noch eine gewisse Sorgfalt walten lassen.

Um als Laie verschlüsselt mit beispielsweise facebook.com oder dem Onlinebanking-System meiner Bank zu kommunizieren, müssen auch Nutzer, die weder Schlüsselpaar noch Zertifikat besitzen, eine Möglichkeit haben, kryptografisch gesicherte Verbindungen aufzubauen.

Für dieses Problem gibt es die Protokollfamilie TLS, die aus dem veralteten SSL hervorgegangen ist. Mit TLS baut der Browser selbsttätig (ohne dass der Nutzer es bemerkt oder gar den Mechanismus verstehen muss!) eine Verbindung auf, die in *beiden* Richtungen geheim und immerhin in *einer* Richtung authentisch ist – und das auch für Nutzer, die weder Schlüsselpaar oder Zertifikat, noch Informatikkenntnisse besitzen.

Der entscheidende Trick ist die Erzeugung eines kurzlebigen (sogenannten Sitzungs-) Schlüssels für eine *symmetrische* Chiffre auf der Client-Seite, also im Browser. Dieser Schlüssel kann nämlich (asymmetrisch chiffriert!) sicher an den Server geschickt werden.

Ein Schlüsselpaar bietet grundsätzlich nicht beiden Partnern die gleichen Möglichkeiten: Alice kann mit öff<sub>Bob</sub> immer nur chiffrieren, Bob mit priv<sub>Bob</sub> immer nur signieren. Diese Asymmetrie manifestiert sich auch bei TLS wieder darin, dass der Client sich dem Server gegenüber prinzipiell nicht authentifizieren kann. Jedenfalls nicht automatisch – mit Loginnamen und Passwort natürlich schon, die deswegen auch immer noch nicht ausgedient haben. Aber erstens werden sie schon mal verschlüsselt übertragen (das gewährleistet TLS ja), und zweitens kann sich ein facebook-Nutzer dann auch darauf verlassen, dass sein Browser wirklich mit facebook verbunden ist und nicht mit einem "man in the middle".

Der abgeschlossene TLS-Handshake wird z.B. im Firefox durch ein grünes Vorhängeschloss dargestellt, das auch detailliertere Informationen bereithält:

**Links**

*WIKIPEDIA: TRANSPORT LAYER SECURITY.* 

#### **Videos**

*C E R T C E N T E R A G : SI C H E R E WE B S E I T E N M I T [S S L .](https://www.youtube.com/watch?v=umDZHrG57WE) (3 M I N )*

#### **Aufgaben**

35. Warum kann Lauscherin Eve bei TLS nicht das Passwort mitlesen, das der Nutzer an den Server schickt?

- 36. Was kann Eve über die angezeigten Webseiten erfahren?
- 37. Welche Möglichkeiten für eine Manipulation bleiben Mallory?

38. Eine naheliegende Frage ist natürlich, ob und welcher "CArmen" man denn vertrauen kann. Für verschlüsselten Webverkehr trifft diese Entscheidung der Hersteller des Browsers, der bereits eine ganze Anzahl von CAs mit ihren Root-Zertifikaten (im Wesentlichen ihren öffentlichen Schlüsseln) vorinstalliert hat.

Finde heraus, wo in deinem Browser CAs hinterlegt sind.

- 39. Nimm Stellung zu den gefundenen Zertifizierungsstellen.
- 40. So raffiniert SSL/TLS auch ausgedacht ist, so fragil ist es leider in der Praxis. Überlege dir einen Weg, wie Mallory SSL/TLS aushebeln kann.

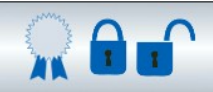